## 한국텍학회 학술대회 2010년 1월 30일

동국대학교 법과대학

## 김 도 현

# LuaTFX 엔진을 이용한 한국어 조판 매크로

LuaTEX-ko

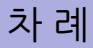

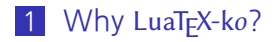

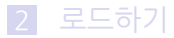

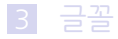

<span id="page-1-0"></span>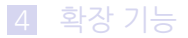

# LuaT<sub>F</sub>X, 궁극의 조판 엔진

# ■ 오픈 · 트루타입 글꼴과 그 feature를 이용할 수 있다 ■ Lua 코드로 엔진 깊숙한 곳의 모든 기능을 제어할 수 있다 ■ 따라서 기존 엔진들이 가지는 한계를 완전히 극복할 수 있다

#### Example

예를 들어 colored text를 써 본다. 예를 들어 colored text를 써 본다.

## ■ 따라서 아직 생산라인에 범용적으로 쓰이기에 이르다

- fontspec과 같은 편리한 사용자 인터페이스가 마련돼 있지 않다
- 폰트 캐시 기능에도 불구하고 CJK 글꼴 로딩 시간이 특히 문제
- 빠른 CPU와 넉넉한 램 용량을 요구한다.

LuaT<sub>F</sub>X-ko의 단점 개발 초기 단계임을 감안하자

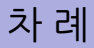

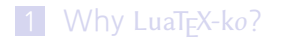

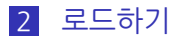

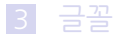

<span id="page-4-0"></span>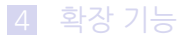

# LuaT<sub>E</sub>X-ko 로드

 $MT$ <sub>E</sub> $X$  :

\usepackage{luatexko}

plain T<sub>F</sub>X:

\input luatexko

■ 윈도즈의 파일 이름이 cp949 인 것과는 무관. 한글 윈도즈에서는 자동으로 한글 파일 이름을 지원한다 hangul 장 · 절 · 표 · 색인 등 한글 이름을 이용한다 hanja 章 · 節 · 表 · 索引 등 한자 이름을 이용한다

euckr 입력 인코딩이 cp949일 때

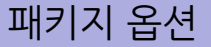

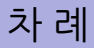

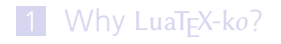

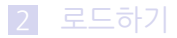

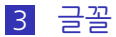

<span id="page-7-0"></span>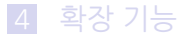

# 글꼴 지시 방식 X-TrEX에 비해 대단히 불편함 : (

#### \setmainfont[bold][italic][slant][smallcaps]{normal}

## 예를 들어, (옵션은 생략할 수 있다)

\setmainfont [나눔명조Bold:\defaultfeature] [fxlri:\defaultitalicfeature] [나눔명조:\defaultfeature;fakeslant=170] [fxlr:\defaultsmallcapsfeature] {나눔명조:\defaultfeature}

# 글꼴 명령 위 방식으로 지시할 수 있는 글꼴 명령

\setmainhanjafont \setsanshanjafont \setmonohanjafont

\setmainfont \setmainjapanesefont \setsansfont \setsansjapanesefont \setmonofont \setmonojapanesefont

\setmainhangulfont \setmainchinesefont \setsanshangulfont \setsanschinesefont \setmonohangulfont \setmonochinesefont

# 임시 글꼴 명령 본문 중에서 잠시 사용하는 글꼴의 지시

## ■ 라틴 글꼴 (옴셔 없음)

\adhoclatinfont{나눔고딕:\defaultfeature}

## ■ CJK 글꼴 (옴션 하나 허용하고 대체 글꼴을 의미)

\adhochangulfont[UnDotum]{나눔고딕} \adhoccjkfont [UnDotum]{나눔고딕}

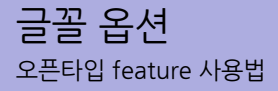

# ■ plain X TFX 방식을 이용한다 (fontspec 방식 아님) \setmainfont{fxlr:\defaultfeature;+dlig;+fina}

관련 명령 :

- $\blacksquare$  \defaultfeature  $= +$ liga  $+ +$ kern
- $\blacksquare$  \defaultitalicfeature = defaultfeature + +itlc
- $\blacksquare$  \defaultsmallcapsfeature = defaultfeature + +smcp

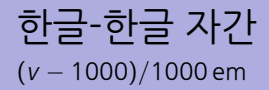

### \setmainfont{나눔명조:interhangul=950}

#### Example

시골 소년이던 그가 검사가 되어야겠다고 생각한 것은 아버지 에게 실망해 집을 나간 엄마를 다시 오게 하기 위해서였다. 시골 소년이던 그가 검사가 되어야겠다고 생각한 것은 아버지에 게 실망해 집을 나간 엄마를 다시 오게 하기 위해서였다.

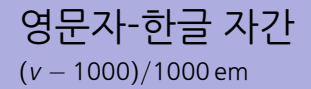

## \setmainfont{나눔명조:interlatincjk=1150}

#### Example

의사소통의 주체들은 향후 발생할 수 있는 수익(prospective gain) 보다 향후 발생할 수 있는 손실(prospective loss)을 더 중요하게 생 각하는 경향이 있다.

의사소통의 주체들은 향후 발생할 수 있는 수익 (prospective gain) 보다 향후 발생할 수 있는 손실 (prospective loss)을 더 중요하게 생 각하는 경향이 있다.

# 한글 직후 구두점 수직 위치 (<sup>v</sup> − 1000)/1000 em

### \setmainfont{나눔명조:punctraise=900}

## Example

하였다. 하였니 ? 하였다니 ! 하였다. 하였니? 하였다니!

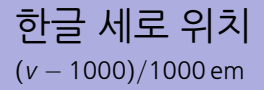

## \setmainhangulfont{나눔명조:charraise=900}

#### Example

수익(prospective gain)보다 손실(prospective loss)을 더 중요하 게 생각하는 경향이 있다.

수익(prospective gain)보다 손실(prospective loss)을 더 중요하 게 생각하는 경향이 있다.

# 한글 글자 크기 <sup>v</sup>/1000 ∗ 100%

## \setmainhangulfont{나눔명조:sizescale=950}

#### Example

수익(prospective gain)보다 손실(prospective loss)을 더 중요하 게 생각하는 경향이 있다. 수익(prospective gain)보다 손실(prospective loss)을 더 중요하게 생각하는 경향이 있다.

## fake slant, fake extend <sup>v</sup>/1000 ∗ 100%

### \setmainfont{나눔명조:fakeslant=200} \setmainfont{나눔명조:fakeextend=900}

엔진 버전 0.50 이상(plus 최근 luatex-fonts-merged.lua)을 권장

#### Example

Hangul (한글) script invented five hundred years ago.

```
보통의 글자 폭 입니다. 보통의 글자 폭 입니다.
```
좁다란 글자 폭 입니다. 좁다란 글자 폭 입니다.

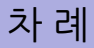

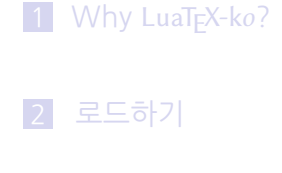

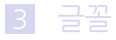

<span id="page-18-0"></span>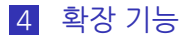

micro typography microtype 패키지를 부르지 말 것

### \setmainfont{나눔명조:+microtype} \enablemicrotype

■ 폰트 옵션과 더불어 \enablemicrotype 선언을 해야 작동한다

■ \disablemicrotype 선언은 이 기능을 끈다

hanging punctuations 마침표 쉼표 고리점 (。) 모점 (、)에 적용됨

#### \setmainfont{나눔명조:+hangpunct} \enablemicrotype

#### Example

여기는 아일랜드 왕의 궁전이다. 아주 멋진 곳이다. 바닥에 골풀이 깔린 방들이 많다. 난 운이 좋은 것 같다. 여기는 아일랜드 왕의 궁전이다. 아주 멋진 곳이다. 바닥에 골풀이 깔린 방들이 많다. 난 운이 좋은 것 같다.

ruby ruby 패키지를 부르지 말 것

> \rubynooverlap \ruby{利用許諾}{ライセンス} \ruby{顧客}{クライアント}が

## Example

利用許諾 ラ イ セ ン ス 顧 客 クライアント が

利 用 許 諾 ラ イ セ ン ス 顧 客 ク ラ イ ア ン ト が

# 밑줄 강조 ulem 패키지를 부르지 말 것

### \uline {밑줄로 강조} \uwave {물결표로 강조} \uuline {밑줄을 겹줄로} \sout {취소선 긋기} \xout {취소선을 빗금으로}

#### Example

이에 반해 오늘날의 국가란 일정한 영토 안에서 정당한 물리적 강제 력의 독점을 자신에게 (성공적으로) 요구하는 인간공동체입니다. (막 스 베버, 직업으로서의 정치 중에서. 강조는 원문)

## ■ 자동조사 기능 완벽 구현

- 수식에서 한글을 박스에 넣지 않고 직접 쓸 수 있다
- japanese 환경 이용한 일본어 문서 조판
- vertical 환경 이용한 세로쓰기
- mplib 환경을 이용, METAPOST 코드 직접 삽입
- \dotemph 명령으로 드**˙** 러**˙** 냄**˙** 표**˙** 표현
- "고아 글자" 99 99% 자동 회피

# 그 밖의 확장 기능

#### 감사합니다

#### 상세한 것은 texdoc luatexko

#### 사용된 주요 폰트

- Linux Libertine, 나눔명조
- Linux Biolinum, 나눔고딕
- Inconsolata, 나눔고딕코딩